# **FEM-Berechnung komplexer Bauteile mit geeigneten Ersatzmodellen am Beispiel eines genuteten Zahnrades**

# Wesolowski, K.

Die Berechnung komplexer Bauteile mit der Methode der Finiten Elemente (FEM) erfordert aus Kapazitätsgründen der Rechenanlage häufig vereinfachte Ersatzmodelle, die das Spannungs- und Verformungsverhalten hinreichend genau beschreiben. In diesem Artikel wird eine Methode aufgezeigt, mit der durch schrittweise durchgeführte Vereinfachungen ein lokal eng begrenzter Kerbbereich eines komplexen Bauteils bei Berücksichtigung des globalen Verformungsverhaltens mit Modellen geringen Speicherbedarfs berechnet werden kann.

Considering the capacities of computer systems, the computation of complex components with the finite element method (FEM) often requires simplified equivalent models which describe the stress and strain behaviour with adequate precision. This article describes a method to compute a locally limited notch of a complex component using models with less necessary storage. This can be realized by carrying out a stepwise simplification while considering the total strain behaviour.

#### **1 Problembeschreibung**

Das zu untersuchende Bauteil, ein genutetes Zahnrad (**Bild 1**), weist unterschiedliche Nuten und Radien und damit unterschiedliche Steifigkeiten in axialer und Umfangsrichtung auf. Die Lasteinleitung erfolgt über den Flankenkontakt von Innen- und Außenverzahnung. Aufgrund der unterschiedlichen Wandstärken und Durchmesser läßt sich die Lastverteilung auf den Zahnflanken mit der FEM am besten über eine echte Kontaktrechnung bestimmen. Die Berechnung eines kompletten dreidimensionalen Zahnradmodells mit den entsprechenden Kontaktpartnern erfordert bei ausreichend feiner Elementierung des interessierenden Kerbbereichs einen nicht zu vertretenden Speicherplatzbedarf.

# **2 Reduzierung von 3D-Modellen auf 2D-Modelle**

Um das globale Verformungsverhalten des Bauteils mit einer Kontaktrechnung beschreiben zu können, wird ein ebenes zweidimensionales Scheibenmodell erzeugt, dessen Steifigkeiten näherungsweise dem Originalbauteil entsprechen.

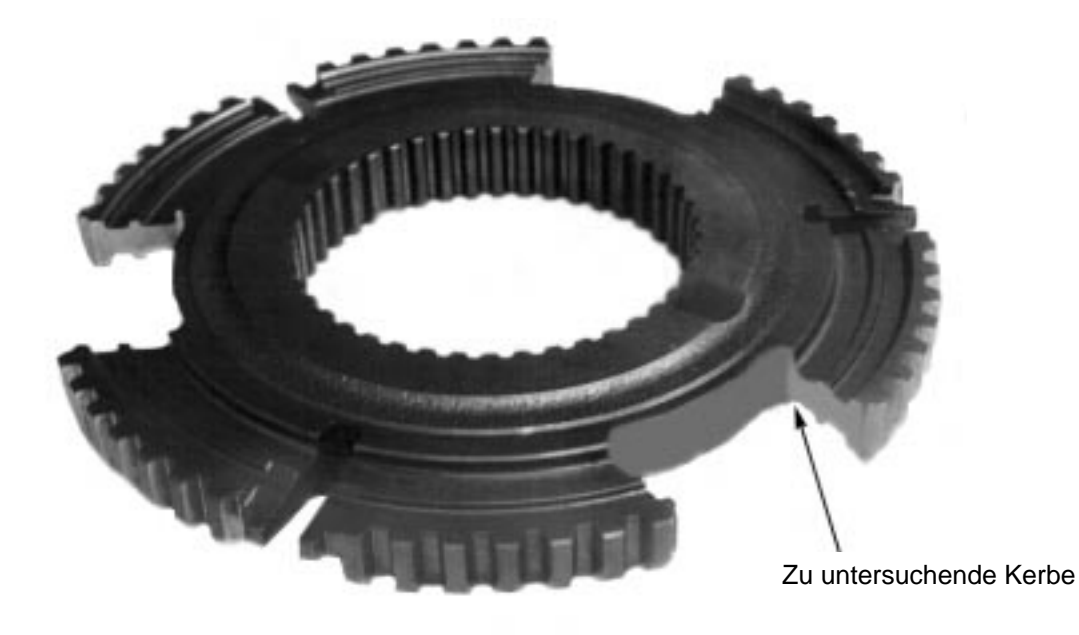

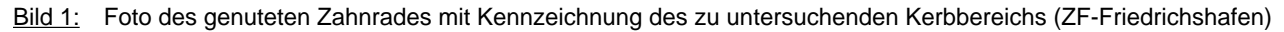

Zur Klärung der Abbildungsgesetze werden Grundlagenuntersuchungen an zusammengesetzten Quadern unterschiedlicher Dicke durchgeführt.

# **2.1 Abbildung der Steifigkeiten**

Für die Federsteifigkeit eines Quaders (**Bild 2**) mit der Höhe h, der Breite b, der Dicke d und dem Elastizitätsmodul E gilt bei Zug/Druck in Kraftangriffsrichtung:

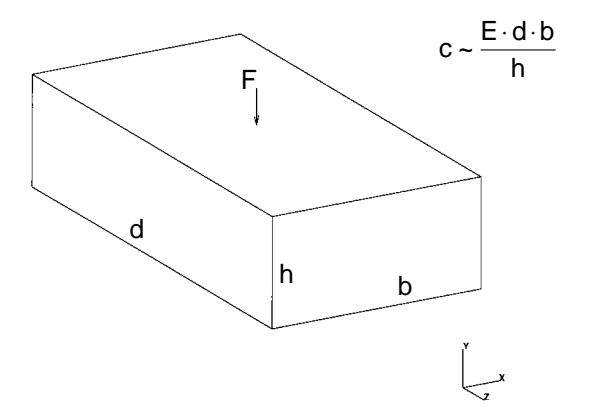

Bild 2: Quader mit den Kantenlängen b, d und h

Wird der Quader aus Bild 2 durch ein ebenes FEM-Modell in der XY-Ebene abgebildet, bleibt zunächst nur die Information über die Kantenlängen Höhe h und Breite b erhalten (**Bild 3**).

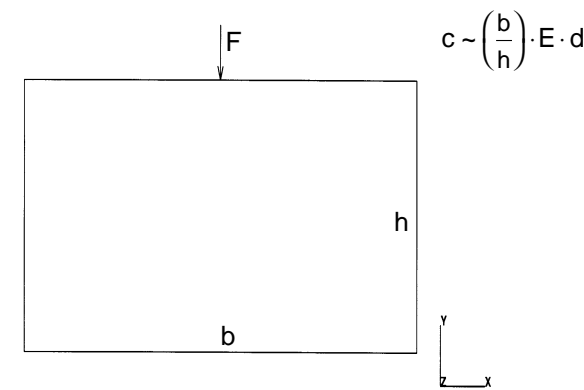

Bild 3: Quader in der XY-Ebene

Zur Berechnung der Steifigkeit muß dem FEM-Programm eine imaginäre Dicke d und der Elastizitätsmodul vorgeben werden. Dabei muß das Produkt aus E-Modul und Dicke konstant sein.

$$
c \sim E \cdot d
$$

Soll die Steifigkeit eines Körpers, bestehend aus zwei unterschiedlich dicken Quadern (**Bild 4**), durch ein ebenes Modell simuliert werden, so kann jedem Quader bei gleichem E-Modul des realen Werkstoffs die jeweilige Dicke des realen Quaders zugeordnet werden.

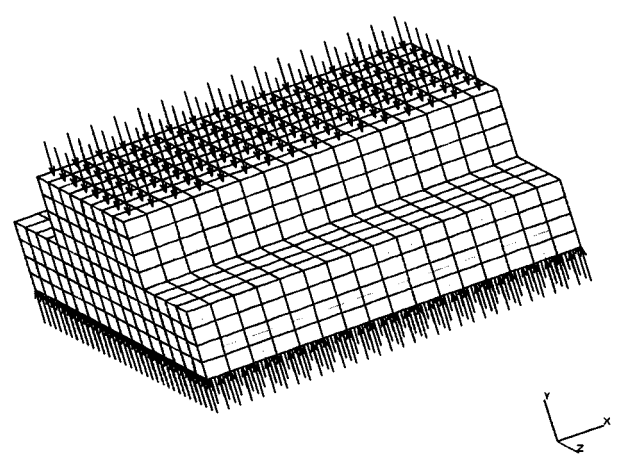

Bild 4: 3D-Modell, bestehend aus zwei unterschiedlich dicken Quadern mit Randbedingungen /1, 2/

Läßt ein FEM-System die Vergabe verschiedener Dicken innerhalb eines ebenen Modells nicht zu, so kann zur Berechnung der Steifigkeit und damit des Verformungsverhaltens jedem Quader bei einer gemeinsamen fiktiven Dicke d<sub>Ersatz</sub> ein Ersatz-Elastizitätsmodul gegeben werden, für das gilt:

$$
E_{\text{Ersatz}} = E_{\text{real}} \cdot \frac{d_{\text{real}}}{d_{\text{Ersatz}}}
$$

Die Berechnung der Verformungen ist also durch Vorgabe verschiedener Bauteildicken oder verschiedener Ersatz-Elastizitätsmoduln möglich (vorrausgesetzt, das FEM-Programm läßt beides zu). Zur Berechnung der Spannungen kann die Verwendung der E-Modulvariation zu Fehlern führen, falls das FEM-System die Spannungen aus den mit E<sub>Frsatz</sub> ermittelten Verschiebungen berechnet: σ = ε · E<sub>Ersatz</sub>. In diesem Fall kann die wirkliche Spannung berechnet werden mit  $σ<sub>wirklich</sub> = σ · E / E<sub>Ersatz</sub>.$ 

# **2.2 Ebener Spannungs- oder ebener Dehnungszustand?**

Eine weitere wichtige Möglichkeit, das Spannungsund Verformungsverhalten ebener Modelle zu beeinflussen, ist durch die Wahl eines ebenen Spannungszustands (Plane Stress) oder eines ebenen Dehnungszustands (Plane Strain) gegeben.

Beim ebenen Dehnungszustand wird die Dehnung senkrecht zur Abbildungsebene (Z-Richtung) verhindert. Die Folge sind Spannungen in Z-Richtung, es entsteht ein drei-achsiger Spannungszustand. Wird die Dehnung in Z-Richtung freigegeben, dehnt sich der Körper aufgrund der Querkontraktion senkrecht zur Abbildungsebene und die Spannungen werden abgebaut. Es entsteht ein ebener Spannungszustand, bei dem alle Spannungen in der XY-Ebene liegen. Die Unterschiede beider Berechnungsarten werden an FEM-Modellen, zusammengesetzt aus Quadern verschiedener Dicke unter Druck- und Schubbeanspruchung dargestellt.

#### Reine Druckbeanspruchung

Die Belastung und die Einspannungen des räumlichen Modells sind in Bild 4 dargestellt. Auf der Oberseite des Körpers greift eine gleichmäßige Flächenpressung an. Die Unterseite des Körpers ist in Y-Richtung und ein Punkt in der Mitte der unteren Körperfläche zusätzlich in X- und Z-Richtung festgelegt. Bei dieser Einspannung kann sich die Unterseite des Körpers in der XZ-Ebene frei verformen. **Bild 5** zeigt das Spannungs- und Verformungsverhalten in der YZ-Ebene. Die Verschiebung der seitlichen Körperränder in Z-Richtung ist gegenüber der unverformten Kontur gut erkennbar.

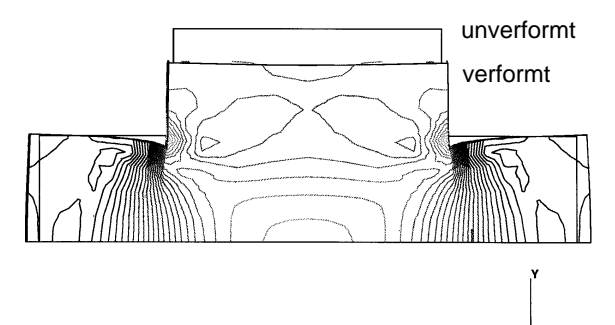

Bild 5: Spannungen (v. Mises) und Verformungen senkrecht zur XY-Ebene, Belastung durch Y-Druck

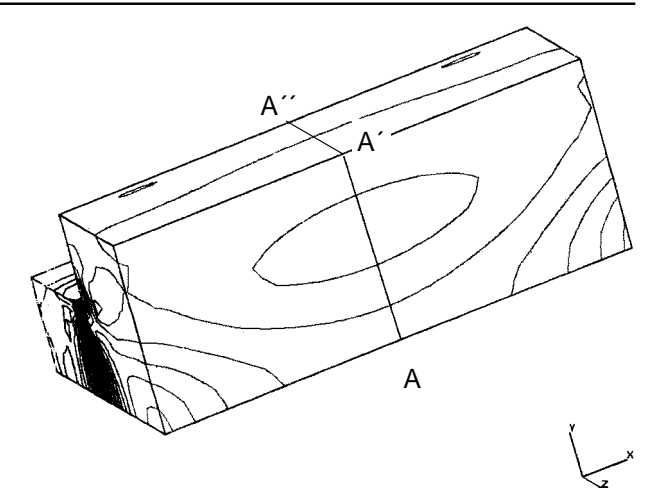

Bild 6: Kennzeichnung der Schnittlinie bzw. fläche und Verlauf der Vergleichsspannung (Druckbelast.)

Zum Vergleich der Berechnungsarten wird die örtliche Vergleichsspannung (v. Mises) des 3D-Modells entlang der Schnittlinie A - A´ aufgetragen, **Bild 6**. Desweiteren wird die Vergleichsspannung in Z-Richtung entlang der Schnittfläche A - A´´ gemittelt und ebenfalls über der Höhenkoordinate H aufgetragen, **Bild 7**. Die Schnittfläche A - A´´ wird durch die YZ-Ebene gekennzeichnet, die die Schnittlinie A - A´ beinhaltet.

Die örtlichen Spannungen entlang der 3D Schnittlinie weichen im Bereich des unteren Quaders (Höhenkoordinate 0 bis 20mm) stark von den gemittelten 3D-Werten ab. Dies weist auf eine extrem unterschiedliche Spannungsverteilung in Z-Richtung hin. Direkt unterhalb des oberen Quaders treten hohe Spannungen, in den vom oberen Quader nicht überdeckten Randbereichen niedrigere Spannungen auf (Bild 5).

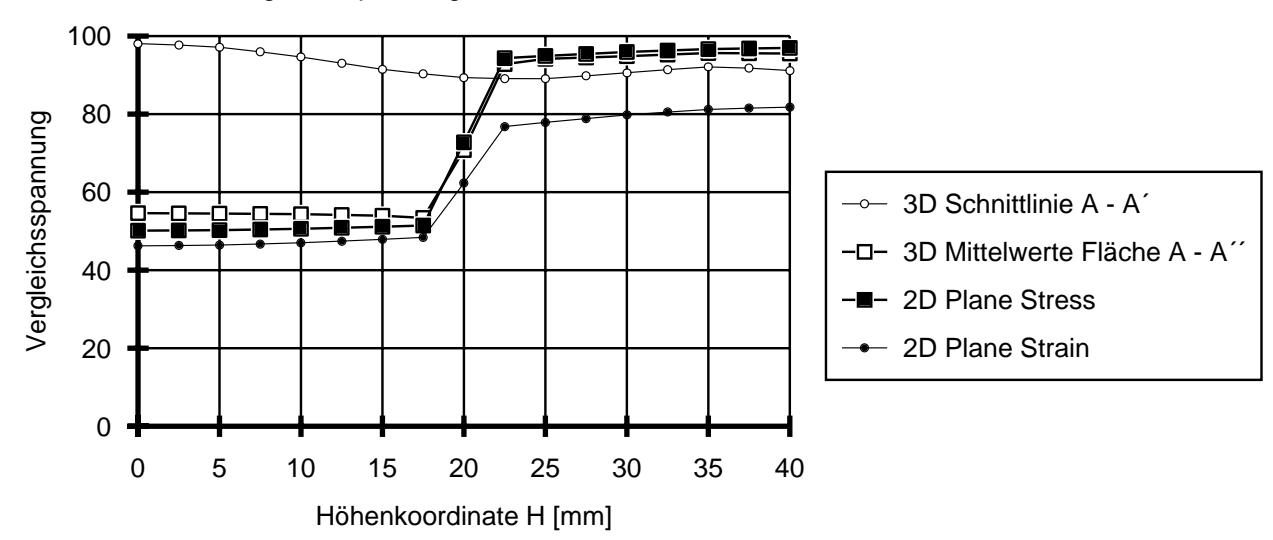

Vergleichsspannung Druck, Schnittline A - A´ bzw. Schnittfläche A - A´´

Bild 7: Spannungsverlauf (Vergleichsspannung v. Mises) über der Höhenkoordinate des Körpers entlang der Schnittlinie A - A´ bzw. der Schnittfläche A - A´´ bei reiner Druckbeanspruchung

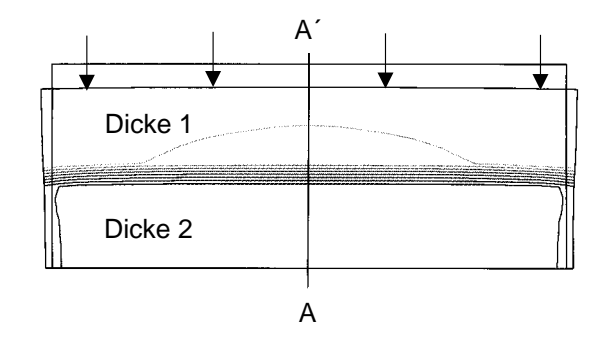

Bild 8: Spannungs- und Verformungsverhalten des ebenen Modells (hier Plane Stress, Druck)

Bei den ebenen Modellen "Plane Stress" und "Plane Strain" kann ein Spannungsgradient in Z-Richtung nicht erfaßt werden. Berechnet wird per Definition eine absolut gleichmäßige Spannungsverteilung über der Dicke, die dem in Z-Richtung gemittelten Wert der Spannungen des dreidimensionalen Modells entsprechen sollte.

Die entlang der in **Bild 8** eingezeichneten Schnittlinie A - A´ ermittelten Vergleichsspannungen der ebenen Modelle berechnen sich mit:

Plane Stress:  $\sigma_z = 0$ ,  $\tau_{xz} = 0$ ,  $\tau_{yz} = 0$  $\sigma_{v,\sigma} = \sqrt{{\sigma_x}^2 + {\sigma_y}^2 - {\sigma_x}{\sigma_y} + 3{\tau_{xv}}^2}$ 

Plane Strain:  $\tau_{\text{XZ}} = 0$ ,  $\tau_{\text{YZ}} = 0$  $\sigma_{v,\varepsilon} = \sqrt{\sigma_x^2 + \sigma_y^2 + \sigma_z^2} - \sigma_x \sigma_y - \sigma_y \sigma_z - \sigma_x \sigma_z + 3\tau_{xy}^2$  $=\sqrt{\left\{\sigma_x^2+\sigma_y^2-\sigma_x\sigma_y+3\tau_{xy}^2\right\}+\sigma_z\cdot\left[\sigma_z-\left(\sigma_x+\sigma_y\right)\right]}$ 

Die in Bild 7 dargestellten Spannungsverläufe der ebenen Modelle entsprechen erwartungsgemäß qualitativ dem Verlauf 3D Mittelwerte Fläche A - A´´. Die Spannung nach Plane Stress erreicht auch quantitativ eine gute Übereinstimmung mit dem Mittelwert des 3D-Modells. Die starke Abweichung von Plane Strain vor allem im oberen Bereich des Körpers liegt an der nahezu ungehinderten Dehnung des 3D-Modells in Z-Richtung, die beim ebenen Dehnungszustand definitionsgemäß unterdrückt wird. Für die Plane Strain Spannungskomponenten gilt im oberen Körperbereich näherungsweise:

 $\sigma_{\rm v} \approx 0$  (unbehinderte Dehnung in X-Richtung)  $\sigma_{\rm v} \approx p$  (Flächenpressung p wirkt in Y-Richtung)  $\sigma_z \approx 0.3 \cdot \sigma_v$  (Querkontraktionszahl ν = 0,3)

Damit wird der Anteil  $\sigma_z \cdot [\sigma_z \cdot (\sigma_x + \sigma_v)]$  negativ und die Vergleichsspannung nach Plane Strain wird kleiner als die Vergleichsspannung nach Plane Stress und der Mittelwert des 3D- Modells. Dieser Zusammenhang gilt grundsätzlich bei einer Zug- oder Druckbelastung senkrecht zur dehnungsbehinderten Achse im 2D-Modell, wenn sich der betreffende Bereich im 3D-Modell nahezu unbehindert dehnen kann.

Da sich reale Körper bei ausreichendem Abstand von ihrer Einspannung in Bereichen ohne extreme Dickenänderung relativ frei dehnen können, liegen die Ergebnisse mit Plane Stress bei Zug- oder Druckbeanspruchung näher an den tatsächlichen Verhältnissen als die mit Plane Strain berechneten.

# Reine Schubbeanspruchung

Der bisher betrachtete Körper erfährt im folgenden eine gleichmäßige Schubbeanspruchung in X-Richtung, die auf der Oberseite des Körpers angreift. Die Einspannungen und die Belastung sind in **Bild 9** skizziert. Die Unterseite des Körpers ist allen Richtungen festgelegt. In einer zweiten Rechnung wird die Z-Richtung bis auf den Mittelpunkt der unteren Fläche freigegeben.

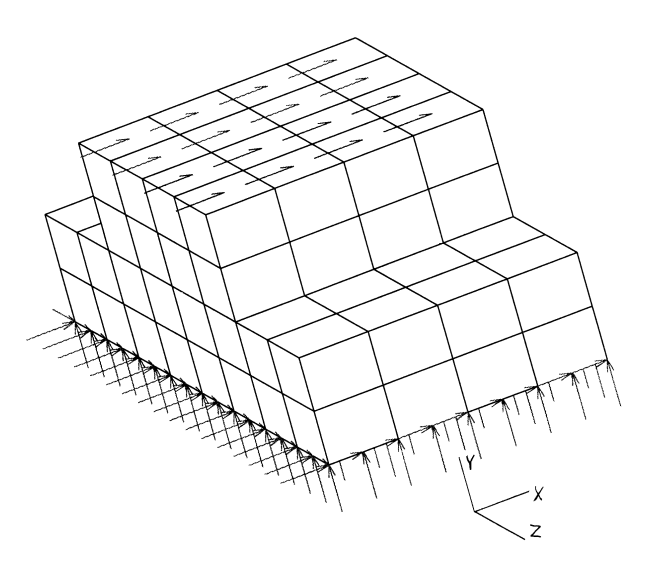

Bild 9: 3D-Modell mit Belastung durch Schub /2/

In **Bild 10** ist die verformte und unverformte Kontur des schubbeanspruchten 3D-Modells in der YZ-Ebene dargestellt, bei fester Einspannung der unteren Ebene in allen Richtungen. Wird die Z-Einspannung freigegeben,so tritt eine geringe Dehnung in Z-Richtung auf, deren absolute Maximalwerte an der größten und kleinsten X-Koordinate erreicht werden.

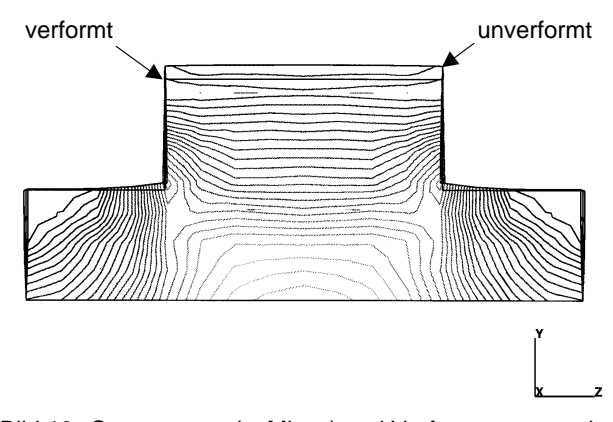

Bild 10: Spannungen (v. Mises) und Verformungen senkrecht zur XY-Ebene, Belastung durch X-Schub

Die Vergleichsspannungen der unterschiedlichen Modelle werden analog zum Modell bei Belastung durch Druck an der Schnittlinie B - B´ bzw. Schnittfläche B - B´´ (YZ-Ebene) aufgenommen, **Bilder 11 - 14**.

Zwischen den Werten der Vergleichsspannung bei einer Berechnung nach Plane Stress und Plane Strain ist nahezu kein Unterschied feststellbar. Die Abweichungen zwischen den Spannungsverläufen entlang der 3D Schnittlinie B - B´ und den 3D Mittelwerten über der Fläche B - B´´ sind durch die unterschiedliche Spannungsverteilungen in Z-Richtung begründet.

Die Freigabe der Dehnungen in Z-Richtung (Bild 14) führt zu einer Veränderung der 3D-Spannungen gegenüber den Spannungen bei Festlegen der Verschiebungen in X,Y,Z (Bild 13) insbesondere an der Einspannfläche H=0mm und direkt hinter der Dickenänderung H=25mm.

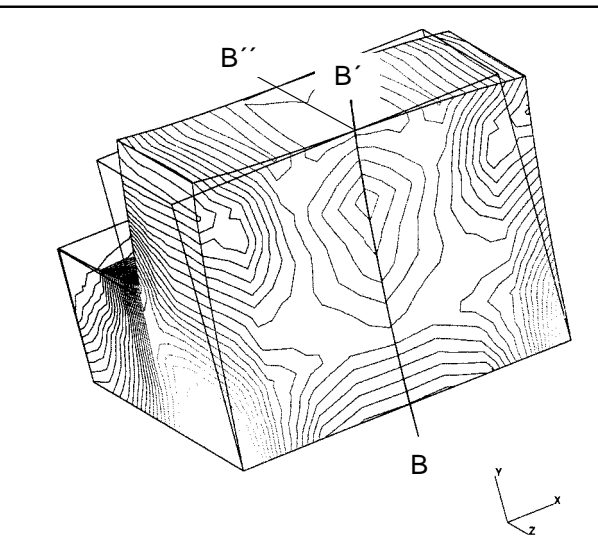

Bild 11: Kennzeichnung der Schnittlinie bzw. fläche und Verlauf der Vergleichsspannung (Schubbelast.)

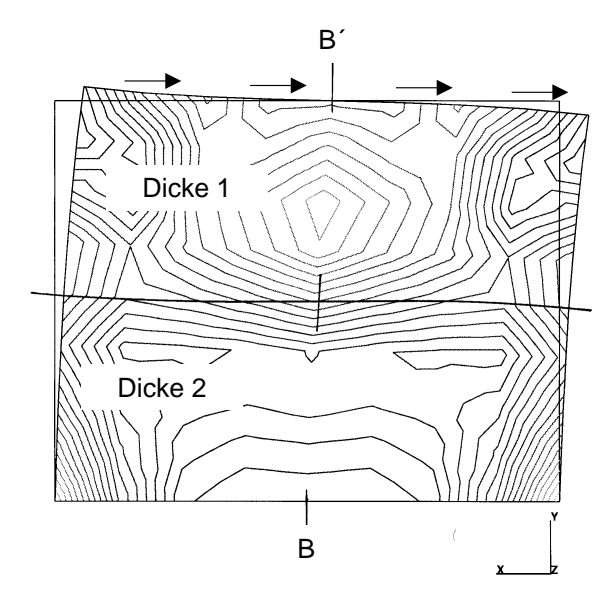

Bild 12: Spannungs- und Verformungsverhalten des ebenen Modells (hier Plane Stress, Schub)

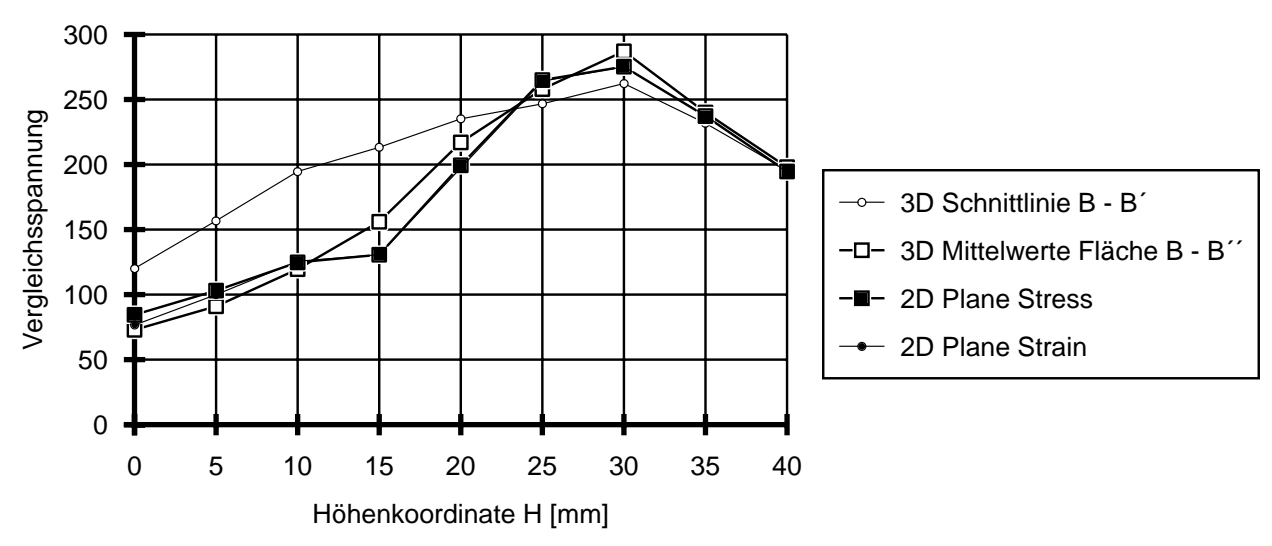

Vergleichsspannung Scherung, Schnittlinie B - B´ bzw. Fläche B - B´´, Einspannung in allen Richtungen

Bild 13: Spannungsverlauf (Vergleichsspannung v. Mises) über der Körperhöhe entlang der Schnittlinie B - B' bzw. der Schnittfläche B - B´´ bei reiner Schubbeanspruchung, Einspannung der unteren Fläche in alle Richtungen

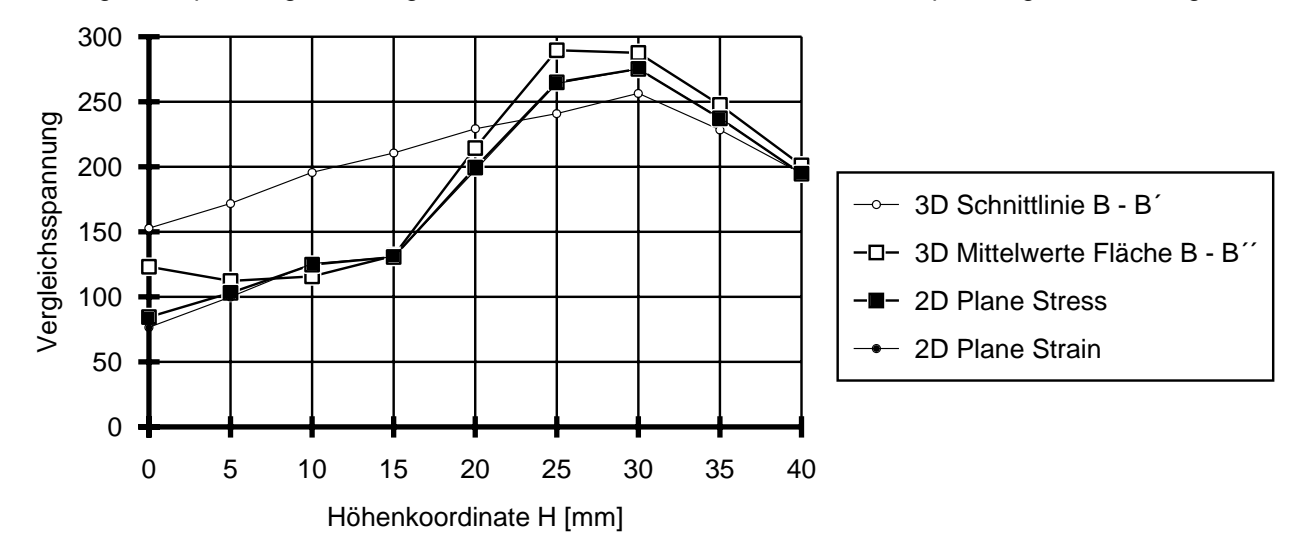

Vergleichsspannung Scherung, Schnittlinie B - B´bzw. Fläche B - B´´, Einspannung in Z-Richtung frei

Bild 14: Spannungsverlauf (Vergleichsspannung v. Mises) über der Körperhöhe entlang der Schnittlinie B - B´ bzw. der Schnittfläche B - B´´ bei reiner Schubbeanspruchung, Einspannebene frei in Z-Richtung

Die Spannungen der 2D-Modelle liegen an den Höhenkoordinaten, an denen die 3D-Mittelwerte deutlich voneinander abweichen, zwischen den 3D-Spannungswerten. Insgesamt sind die Abweichungen der ebenen Spannungen zu den 3D-Modellen bei Schubbeanspruchung etwas größer als bei reiner Druckbeanspruchung. Die erreichte Annäherung kann dennoch als gut bezeichnet werden.

#### Ebener Spannungs- oder ebener Dehnungszustand?

Zusammenfassend konnte in den hier durchgeführten Untersuchungen bei Verwendung des ebenen Spannungszustands (Plane Stress) eine bessere Übereinstimmung zwischen den 2D-Spannungen und den gemittelten 3D-Spannungen erreicht werden als mit dem ebenen Dehnungszustand. Daher wird im folgenden zur Simulation einer Bauteildickenänderung in ebenen Modellen der ebene Spannungszustand verwendet.

### **2.3 Abbildung des Originalteils als 2D-Modell**

Das Originalzahnrad (Bild 1) wird in Achsrichtung auf ein ebenes Scheibenmodell projeziert. Den jeweiligen Wandstärken entsprechend, erhält das zweidimensionale Modell eine lokale Bauteildicke. Bei sich in radialer oder tangentialer Richtung langsam ändernden Wandstärken, z.B. bei flachen Fasen, kann die Dickenänderung durch diskrete Stufen angenähert werden. Radien in axialer Richtung werden zunächst vernachlässigt und durch die Wandstärken vor und nach dem Radius angenähert.

Dies ist zulässig, da durch das ebene Modell lediglich das globale Verformungsverhalten des Bauteils abgebildet werden soll. Eine detaillierte Spannungsermittlung an den durch schroffe Wandstärkenänderungen verursachten axialen Steifigkeitssprüngen kann nicht Ziel der Berechnung des ebenen Modells sein, da lediglich der Mittelwert der Spannungen in axialer Richtung bestimmt werden kann. Da die Simulation der lokalen Steifigkeiten durch Variation der Dicke vorgenommen wird, kann für alle Elemente gleiches Werkstoffverhalten (E-Modul) eingesetzt werden. **Bild 15** zeigt das ebene Modell des Zahnrades mit 11 verschiedenen Bauteildicken.

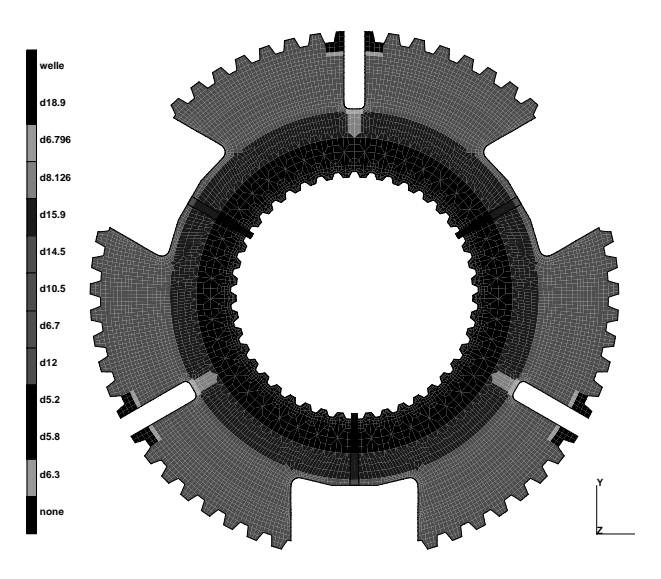

Bild 15: 2D-Modell des Zahnrades mit Kennzeichnung der unterschiedlichen simulierten Dicken

### **3 Ausnutzung von Symmetrie-Ebenen**

Bei Betrachtung des Zahnradmodells (Bild 15) können sich über dem Umfang wiederholende Konturen ausgemacht werden. Wird die Innenverzahnung vereinfachend als abweichungsfrei angenommen, hängt die Lastverteilung auf den Zahnflanken nur noch von der Steifigkeit der Bauteile im Kontakt ab. Wird über eine an der Innenverzahnung angreifende Zahnwelle ein Drehmoment übertagen, kann das Zahnrad in drei Sektoren mit nahezu gleicher Beanspruchung unterteilt werden /3/.

Eine exakte Teilung von 120° bei Abbildung der im Kontakt befindlichen Innenverzahnung ist aufgrund einer Zähnezahl z=44 nicht möglich (44/3 ist nicht ganzzahlig). Im Modell-Sektor wird daher die Innenverzahnung mit 15 Zähnen abgebildet, was einen Sektorwinkel von 122,7° ergibt. Der dadurch entstehende Fehler ist vernachlässigbar klein. **Bild 16** zeigt ein Ergebnis der FEM-Kontaktrechnung am ebenen Sektormodell von Zahnwelle und Zahnrad.

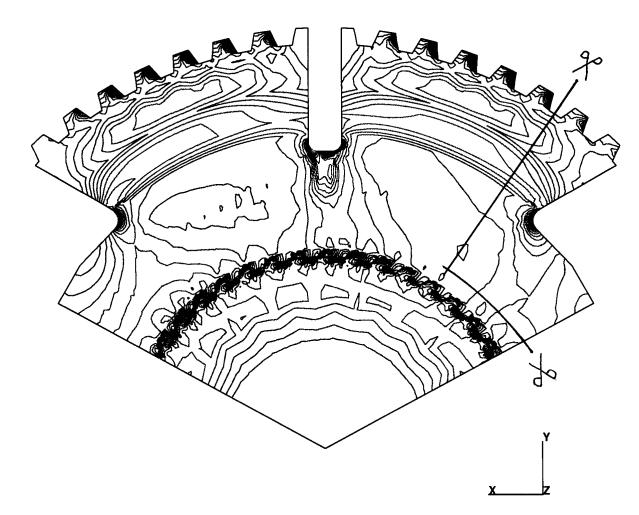

Bild 16: Spannungsverteilung im ebenen Modell von Zahnwelle und Zahnrad, FEM-Kontaktrechnung

### **4 Berechnung von Teilmodellen**

Die in Bild 16 dargestellten Spannungen des ebenen Modells repräsentieren in guter Näherung den Mittelwert der Spannungen des 3D-Modells in axialer Richtung. Durch Radien und schroffe Wandstärkenänderungen kommt es jedoch gerade in axialer Richtung zu Steifigkeitssprüngen, die zu einer sehr stark schwankenden Spannungsverteilung in Z-Richtung führen. Die Spannungsspitzen können nur durch ein räumliches Modell erfaßt werden, dessen Ausmaße aus Kapazitätsgründen sich auf ein kleines Teilmodell des Zahnrades beschränken müssen.

Dieses Teilmodell kann durch "Freischneiden" im klassischen Sinne erzeugt werden. Die gewählte Schnittlinie verläuft an Elementkanten entlang, die einen ausreichenden Abstand von dem zu untersuchenden Kerbbereich aufweisen (Bild 16).

Aus der FEM-Rechnung wurden die Hauptspannungen und die Verschiebungen in X- und Y-Richtung von jedem Knotenpunkt der Schnittlinie ermittelt. In zwei FEM-Rechnungen an dem in **Bild 17** gezeigten 2D-Teilmodell wurden zum einen die Hauptspannungen, zum anderen die Verschiebungen als "äußere Last" auf die Schnittkanten aufgetragen. Bei Vorgabe der Verschiebungen konnte eine 100%-tige Übereinstimmung des Spannungs- und Verformungszustands von 2D-Teilmodell und 2D-Sektormodell (Bild 16) erreicht werden. Die Aufbringung der äußeren Last durch Hauptspannungen führte zu einem wesentlich schlechteren Ergebnis.

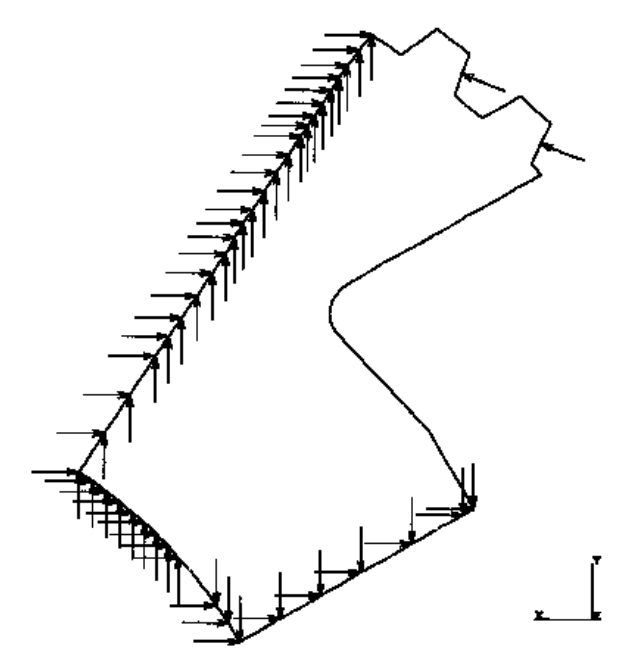

Bild 17: Teilmodell mit der in Bild 17 festgelegten Außenkontur und Vorgabe der Verschiebungen

### Vorgehensweise zur Abbildung von Teilmodellen

- Aufnahme der Knotenverschiebungen entlang der gedachten Schnittlinie, die mit Elementkanten des Ausgangsmodells zusammenfällt.
- Abbildung des Teilmodells, bei dem die freigeschnittene Kante (Elementierung) exakt mit der Schnittlinie des Ausgangsmodells übereinstimmt.
- Aufbringen der an der Schnittlinie ermittelten Knotenverschiebungen als vorgegebene Verschiebungen des Teilmodells.

### **5 Ermittlung der Beanspruchungen in der Kerbe**

Die Schnittkanten des 2D-Teilmodells wurden so gewählt, daß sie einen ausreichenden Abstand von der zu untersuchenden Kerbe aufweisen. Was ist ein ausreichender Abstand? Das 2D-Teilmodell diente lediglich zum Nachweis für die Gültigkeit des Freischneidens. Die ermittelten X- und Y-Verschiebungen werden im folgenden auf ein räumliches Teilmodell aufgebracht, dessen zu verschiebende Knoten gleiche X- und Y-Koordinaten wie die Knoten auf der Schnittlinie des 2D-Sektormodells in Bild 16 haben. Das heißt, alle Knoten in Z-Richtung mit gleicher XY-Koordinate, die verschoben werden, erhalten dieselbe Randbedingung.

Im realen Bauteil haben Punkte gleicher XY-Koordinate im allgemeinen leicht unterschiedliche XY-Verschiebungen, wenn man in Z-Richtung durch das Bauteil hindurch gehen würde. Diese Unterschiede werden durch Dehnungsbehinderungen verursacht, die aus Wandstärkenänderungen resultieren. Gleich große Verschiebungen von Knoten gleicher XY-Koordinate führen zu einer unrealistischen Spannungsüberhöhungen. Bei ausreichendem Abstand vom Rand sind diese Spannungsüberhöhungen vollkommen abgeklungen. Bei den hier durchgeführten Untersuchungen erwies sich ein Abstand von ca. der größten Modelldicke als ausreichend.

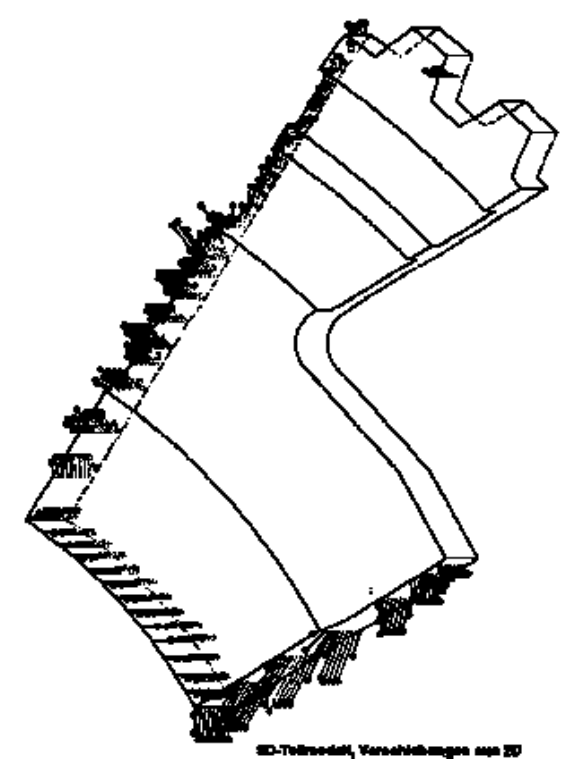

Bild 18: Reaktionskräfte an den Kanten des räumlichen Teilmodells bei Vorgabe von Verschiebungen

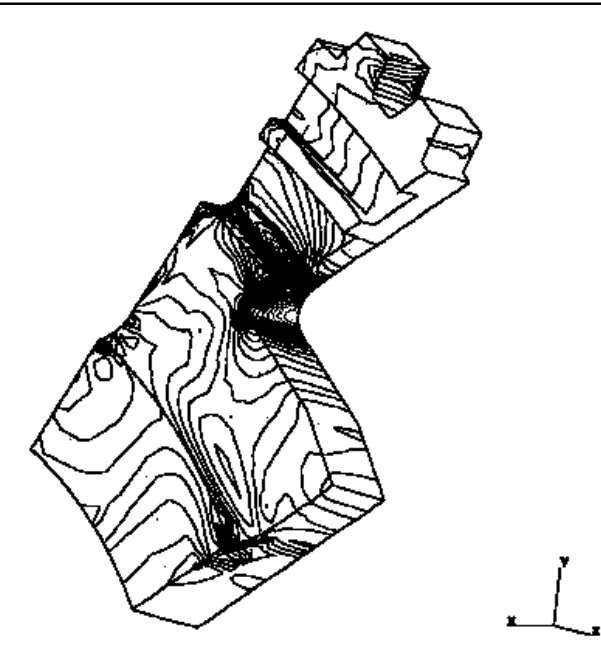

Bild 19: Spannungen im Bereich der zu untersuchenden Kerbe (FE-Modell mit ca. 4000 Elementen)

Durch die Elementierung von Radien an Dickenübergängen etc. entstehen Knoten an den Rändern, die im ebenen Modell nicht abgebildet wurden, d.h., es bestehen keine Informationen über deren Verschiebung. Im räumlichen Modell bleiben diese Knoten einspannungsfrei und werden von den benachbarten Knoten mit aufgebrachten Verschiebungen "mitgezogen". In **Bild 18** sind die Reaktionskräfte an den durch Verschiebungen beaufschlagten Knoten dargestellt. **Bild 19** zeigt die Spannungen im Kerbbereich, die in axialer Richtung einen starken Gradient aufweisen.

# **6 Zusammenfassung**

Durch systematische Vereinfachungen und Übertragung berechneter Daten auf Folgemodelle kann der räumliche Spannungszustand eines im Original komplexen Bauteils abschnittsweise an berechenbaren Modellen ausreichend genau beschrieben werden.

### **7 Literatur**

- /1/ MARC/ MENTAT, Marc Analysis Research Corporation, Palo Alto, USA 1995
- /2/ Kaltenborn, S.: Unveröffentlichte Studienarbeit, IMW TU Clausthal, 11.1995
- /3/ Wesolowski, K.: Ausnutzung von Symmetrie-Ebenen zur Berechnung drehmomentbeanspruchter Bauteile. Institutsmitteilung Nr. 19, IMW TU Clausthal 1994, ISSN 0947-2274